## **ALUMNO:\_\_\_\_\_\_\_\_\_\_\_\_\_\_\_\_\_\_\_\_\_\_\_\_\_\_\_\_\_\_\_\_\_\_\_\_\_\_\_\_\_\_\_\_\_\_\_\_\_\_\_\_\_\_\_\_\_\_\_**

1. Se desea añadir la instrucción NEG Rd al CS3. Esta instrucción obtiene el complemento a 2 del dato contenido en Rd y lo almacena en Rd, sin modificar el contenido de ningún otro registro visible. A nivel RT, podríamos expresar la instrucción como Rd  $\leftarrow$ O - Rd.

- Explique si esto es posible (sin modificar la ALU) y describa en su caso los cambios que sería necesario hacer sobre la arquitectura original del CS3.

Dado que queremos hacer la operación  $0 - Rd$ , incluimos un MUX que nos permita elegir 00000000 como dato A de la ALU. Véase en la figura.

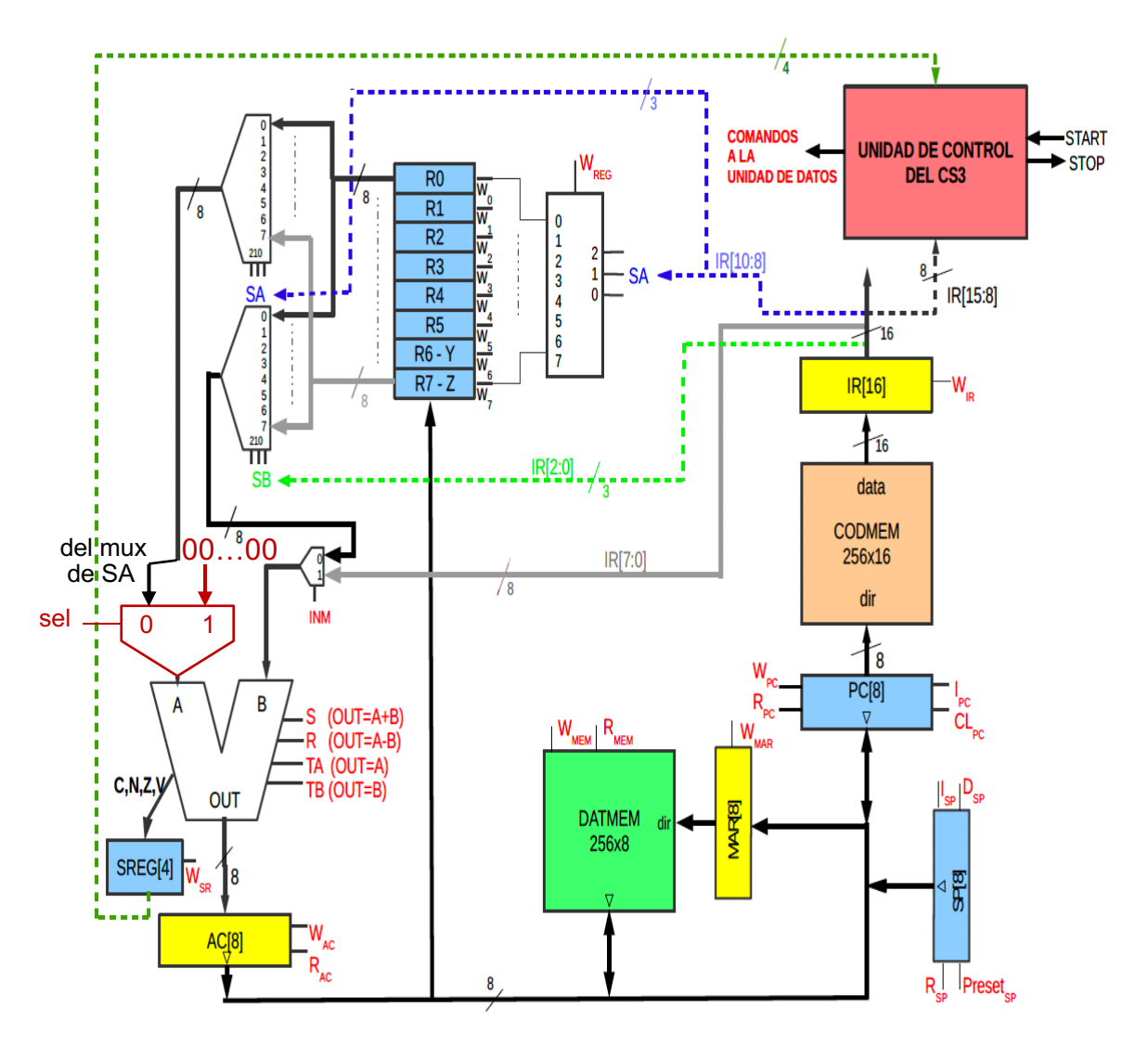

- Describa el formato de instrucción y el código de operación elegidos.

El formato sería el Formato A donde será necesario codificar Rd tanto en IR<sub>10:8</sub> como en IR<sub>2:0</sub> ya que este registro es fuente y destino simultáneamente. Utilizaremos como CODOP 10000 ya que no está usado por ninguna otra instrucción.

 $100000$  Rd  $\vert$  -----  $\vert$  Rd

- Escriba el código máquina de la instrucción NEG R5

La instrucción NEG R5 se codificaría, por tanto, como: 10000 101 00000 101, en hexadecimal: \$8505

- Indique la secuencia de microoperaciones que deben realizarse durante la fase de ejecución de la nueva instrucción (muestre tanto las transferencias a nivel RT como las señales que debe activar la unidad de control)

La secuencia de microoperaciones y señales de control son:

- 1.  $AC \leftarrow 0 R(IR_{2:0})$ , Wac, sel, R
- 2.  $R(IR_{10:8}) \leftarrow AC$ , Wreg, Rac
- 2. Se necesita medir, en ms, el tiempo de duración de un pulso que se produce en una señal digital conectada al pin PB2 del microcontrolador.

Cuando se detecta un cambio a 1 en dicha señal (comienzo del pulso), el micro podrá esperar 20 ms antes de volver a chequear el pin PB2. Con esto, damos por hecho que no habrá pulsos menores de 20 ms. Cuando la señal vuelva a 0 (el pulso termina), la duración total del pulso en ms debe mostrarse en los pines PD7:0 y seguir mostrándose hasta que una nueva medición se produzca. Tras cada medida, se volverá a iniciar la operación del sistema esperando un nuevo pulso en la señal conectada al pin PB2.

Realice un programa que se encargue de la tarea descrita, para ello no olvide:

(a) Configurar los puertos de entrada/salida.

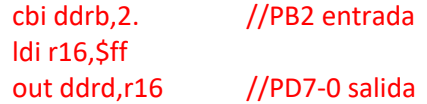

(b) Configurar el temporizador para que genere una interrupción cada ms sabiendo que la frecuencia del reloj del sistema es de 2Mhz.

A frecuencia 2Mhz  $\rightarrow$  en 1s pasarían 2.000.000 de ciclos, en 1ms pasarían 2.000 haremos VMAX = 2000 (o 1999 que sería más exacto)

Haremos OCR1A ← 2000.

Seleccionaremos modo CTC (TCCR1B<sub>3</sub> = 1) y frecuencia ck/1 (TCCR1B<sub>2-0</sub>= 0b001), aunque esto lo haremos en el programa principal.

Activaremos las interrupciones del temporizador haciendo TIMSK1 $_{1}$ = 1

.def tmp=r17 ldi tmp,high(2000) sts ocr1ah,tmp ldi tmp,low(2000) sts ocr1al,tmp ldi tmp,2 ;ldi tmp, 0b00000010 sts timsk1,tmp ret

(c) Programar e instalar adecuadamente la rutina de servicio de interrupción.

.include "m328Pdef.inc" .cseg .org 0 jmp init .org 0x16 jmp contadortiempo

## .def duración=r18

contadortiempo: push r16 in r16,sreg inc duración out sreg,r16 pop r16 reti

(d) Desarrollar adecuadamente el programa completo.

init: clr duracion vale0: sbic pinb,2 rjmp vale0

> clr tmp sts tcnt1h,tmp sts tcnt1l,tmp

sei ldi tmp, 0b1001 sts tccr1b,tmp

vale1: sbis pinb,2 rjmp vale1

> out portd,duración rjmp init

3. (a) Para el CS3:

- Indique las diferencias existentes entre las instrucciones JMP y CALL.

ver teoría

- Muestre las microoperaciones de los ciclos de búsqueda y ejecución para las instrucciones CALL dir, RET y LDI Rd,dato (especifique para cada ciclo de reloj tanto las transferencias a nivel RT como las señales que debe activar la unidad de control)

ver teoría

- Obtenga el código máquina de las instrucciones CALL \$BE, JMP 52 y LDI R4,25

 $CALL$ \$BE  $\rightarrow$  00100 000 1011 1110  $JMP 52 \rightarrow 00111 000 00110100$ LDI R4,25→ 11111 100 00011001

(b)Para el AVR:

- escriba las instrucciones necesarias para realizar las siguientes tareas:

- escribir el contenido del registro R10 en el décimo byte de la memoria RAM STS 0X109,R10
- escribir en el registro R20 el contenido de la dirección \$200 de la memoria de datos LD R20,\$200
- escribir en el tercer registro de E/S el quinto byte de la memoria de datos OUT 3,R4

- inicializar el puntero X con el valor \$2af

LDI XH,2 LDI XL,\$AF

- suponiendo que el puntero Y contiene la dirección de memoria donde comienza una tabla de 16 bytes, cargar el décimo de dichos elementos en el registro R2

LDD R2,Y+9

- escribir el contenido del registro DDRC en el registro DDRB

IN R16,DDRC

OUT DDRB,R16

- poner a 0 el bit de overflow del registro SREG

**CLV** 

- saltar a la etiqueta "etiq1" si el contenido del registro R2 es un número sin signo mayor que el contenido en R3

CP R2,R3

BRCC etiq1

- llamar a una subrutina cuya dirección de comienzo se encuentra almacenada en el puntero Z ICALL